# Graphical Use Interface

# Jose Jesus García Rueda

## Session objectives

- Being able to add behaviour to the graphical elements in the interface…
- …modifying them as a result of the actions on them, also.
- In other words, to cover the whole cycle:
	- 1. Reciving events that take place on the graphical elements.
	- 2. Processing them.
	- 3. Showing feed-back on the screen.

# Graphical application architecture

#### **Interface Processing Persistence**

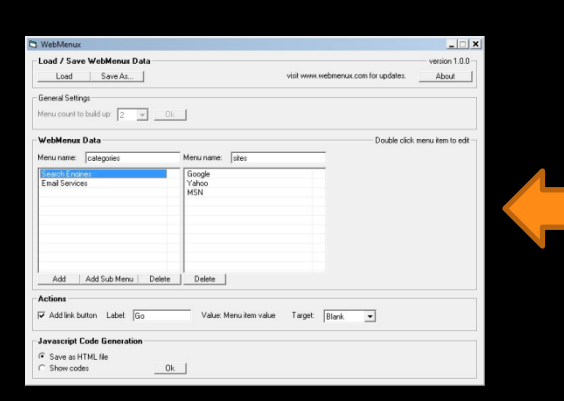

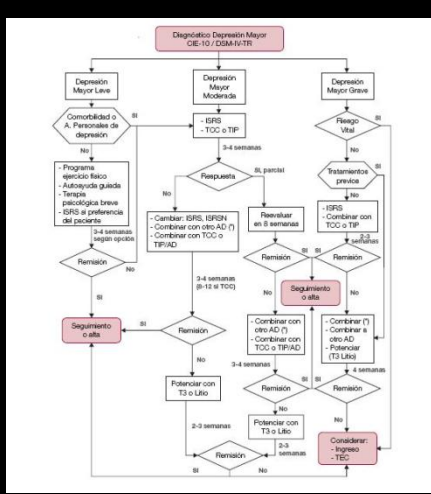

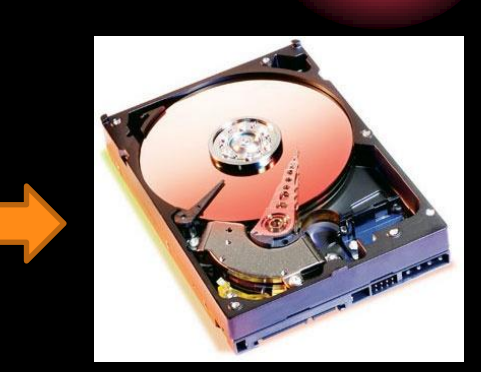

#### How is this link created?

# Anybody listening?

- When users act on the interface, something should happen.
- For being so, we will have to program events managers (listeners)

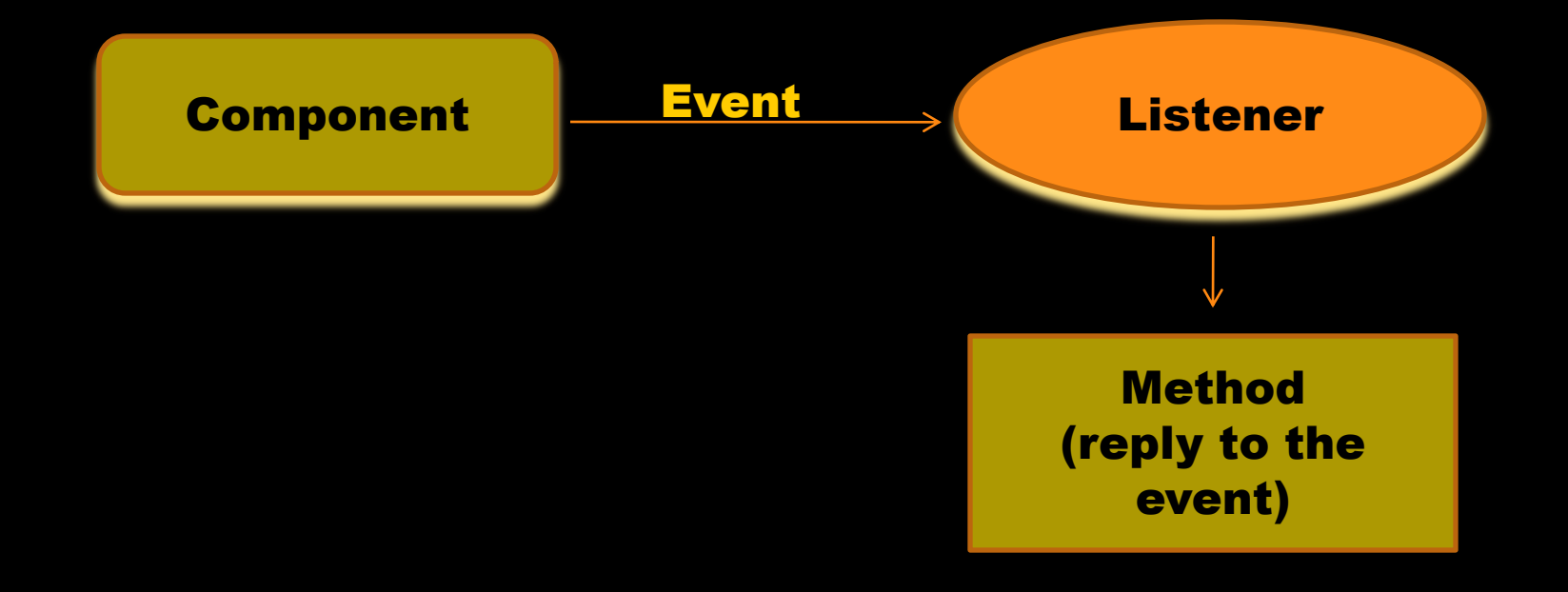

## Examples of listeners

• WindowListener • For managing window events. • ActionListener • For managing buttons and other simple components events. • You'll have to consult the API constantly!

### Active waiting

- Once the GUI is "painted" on the screen...
- … the program stays in a "stand-by" mode, non running any active code!

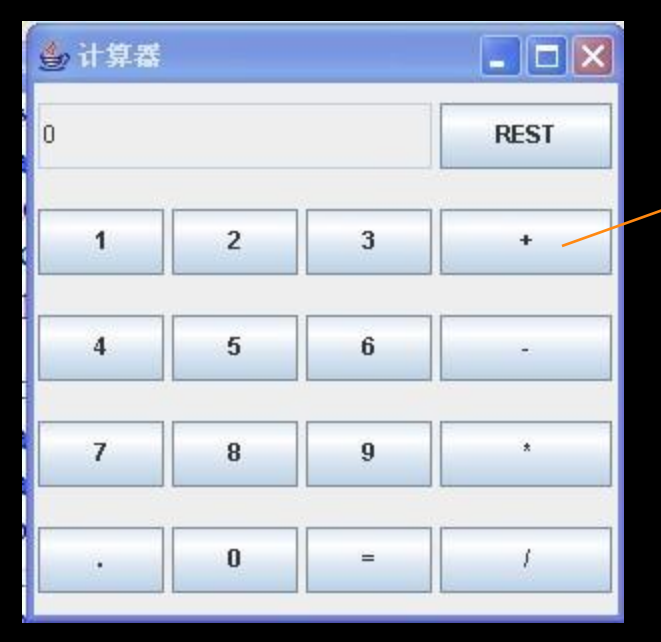

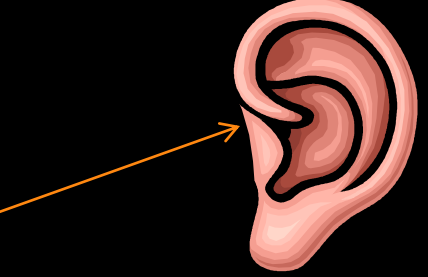

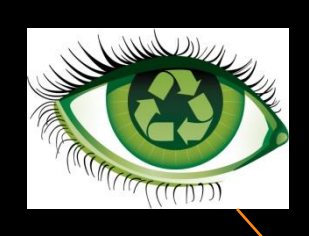

When something happens on the interface, the associated listener wakes up

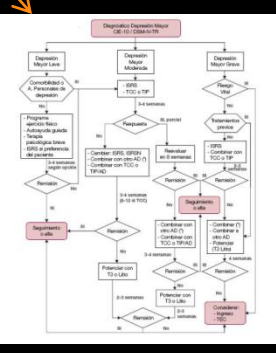

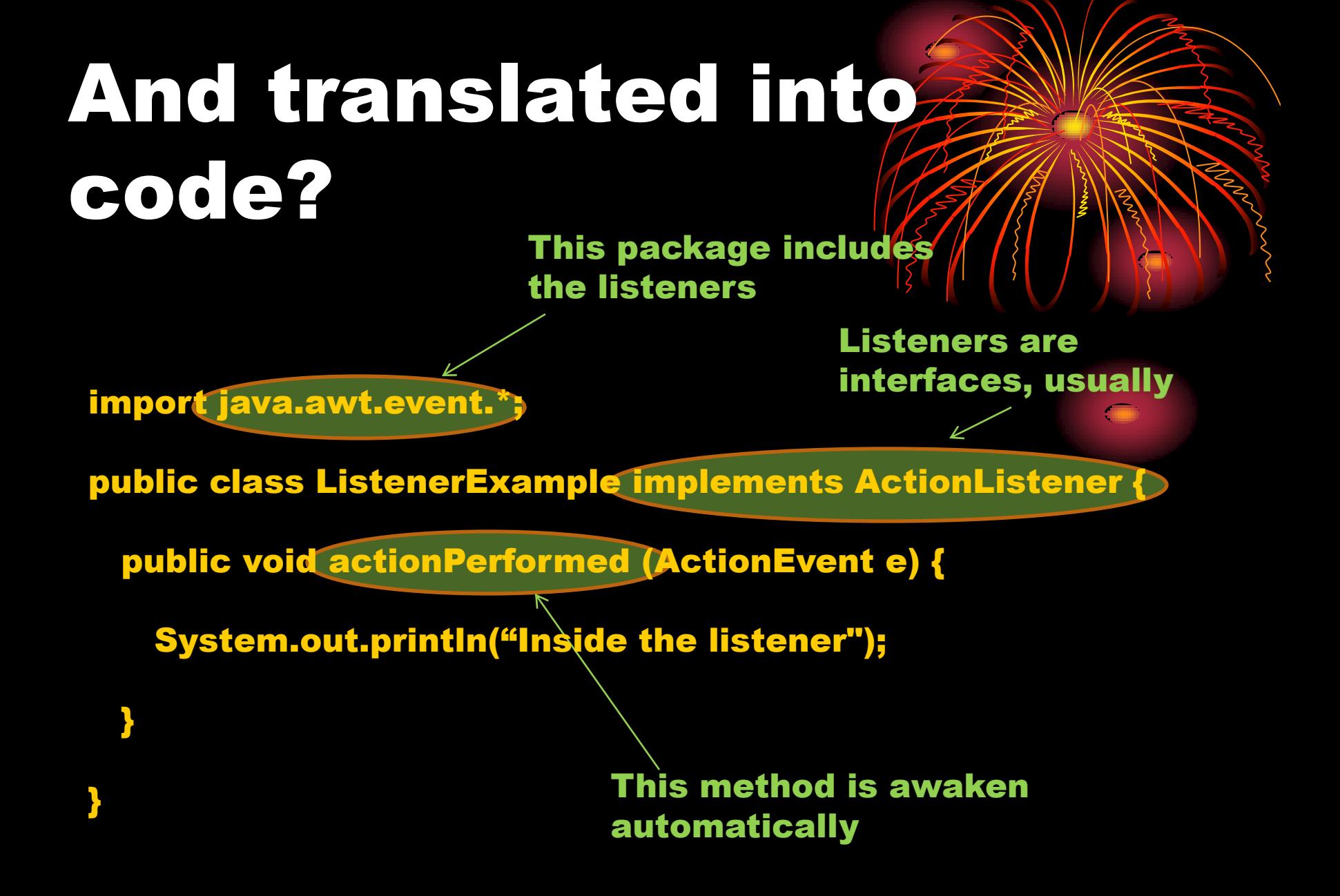

## Who listens whom?

- If we have several graphical components…
- …and we can create as many listeners as we wish…
- Who listens whom?
- We'll have to associate, explicitly, the listeners to the components.
- The possible combinations are multiple:
	- Several listeners associated to the same component.
	- One listener associated to several components.

# How to set up the association?

import javax.swing.\*;

public class Example2 extends JFrame {

JButton myButton = new JButton ("Click here"); ListenerExample myListener = new ListenerExample();

Creating an instance of the corresponding listener

}

}

public Example2 () { getContentPane().add(myButton); myButton.addActionListener(myListener);

public static void main (String[] arg) { Example2 window = new Example2(); window.setSize(200, 200); window.setVisible(true); }

Associating the listener to the component

#### Which part of the listene is awaken?

- Listeners have different methods to listen to different events.
- Java automatically invokes the suitable method, depending on the event.
- The body of these methods will be programmed by us. We can invoke other methods from these.
- When the method's running is over the program moves on to stand-by again, awaiting for new events.
- These methods receive an event object as argument.

# Example: WindowListener

- 
- Among its methods we find:
	- void windowClosing (WindowEvent evt)
	- void windowOpened (WindowEvent evt)
	- void windowClosed (WindowEvent evt)
	- void windowIconified (WindowEvent evt)
	- void windowDeiconified (WindowEvent evt)
	- void windowActivated (WindowEvent evt)
	- void windowDeactivated (WindowEvent evt)

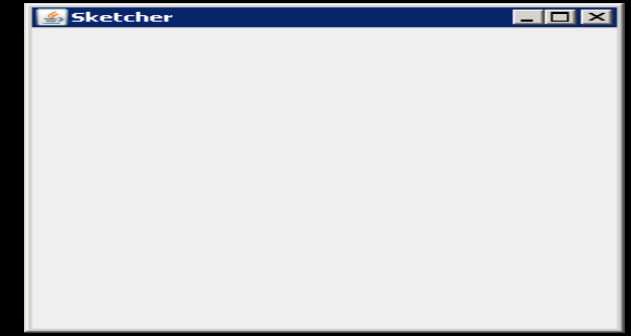

#### May I get more information about an event?

- The event received as an argument by the listeners' methods is provided by Java automatically.
- "Asking" to that event object we can find out more things about what really happened.
- Asking, as ever, is done by invoking methods of the event object.

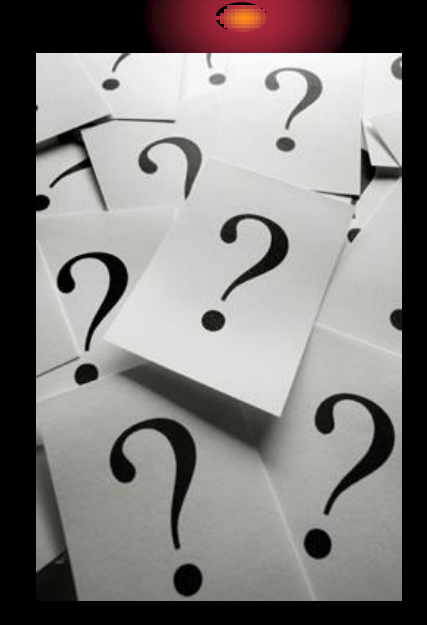

#### Example

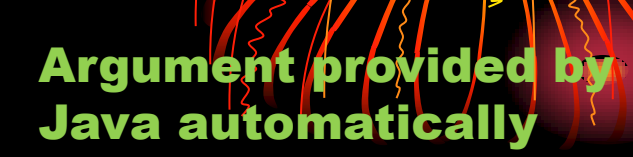

import java.awt.event.\*;

}

}

public class ListenerExample implements ActionListener {

public void actionPerformed (ActionEvent e) {

String source = e.getActionCommand(); System.out.println("Button: " + source);

> It gives back the label of the component that started the event

# Events oriented programming

- GUIs in Java is just an example of a more general and very important programming technique: the Events Oriented Programming.
- In a program everything is sequential: the time when each action is going to happen is predictable…
- …How can we take into account those events in the world outside our program that we don't know exactly when will happen?
	- When will that door open?
	- When will this pot of water boil?
	- When will the user push this button?
- Programs have mechanisms to react ("wake up") when specific events take place outside the program.

#### Code organization

- Everything explained about GUis is under principles and rules of the OO programming paradigm…
- …so everything we know about OO up to now is perfectly valid here.
- We have just added new pieces to the mecano…
	- …that can be mixed with the rest in the way we consider most suitable.
- Examples:
	- Creating the listeners as independent classes.
	- Creating the listeners as inner classes.
	- Making the graphical components themselves act as listeners.
	- Associating a listener to more than one graphical component.

#### Adapters

- Some listeners interfaces have lots of methods…
- …and we will have to implement them all (listeners are interfaces).
- Adapters are classes that implement all the methods of a specific listener.
- Being classes, we just have to extend them rewriting the methods we need.
- For every Listener interface, there is an Adapter class:
	- $\bullet$  WindowListener  $\rightarrow$  WindowAdapter
	- KeyListener  $\rightarrow$  KeyAdapter
	- MouseListener  $\rightarrow$  MouseAdapter

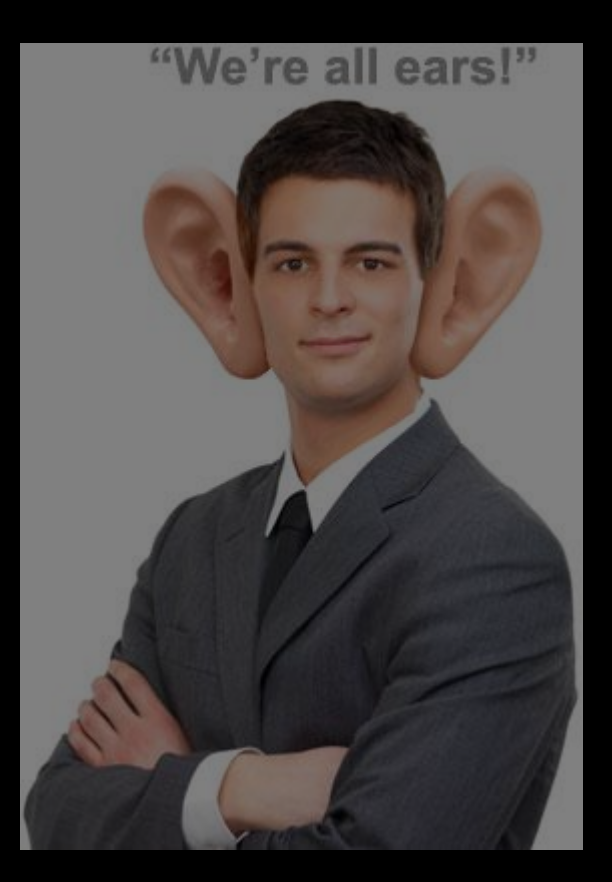

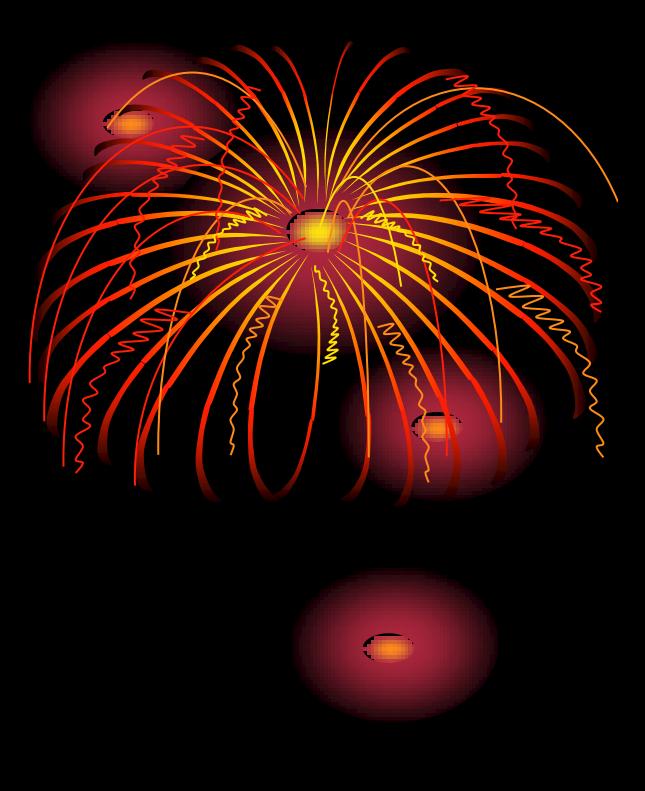